## **AutoCAD Descarga gratis (Vida útil) Código de activación Clave de activación For PC x32/64 2023 En Español**

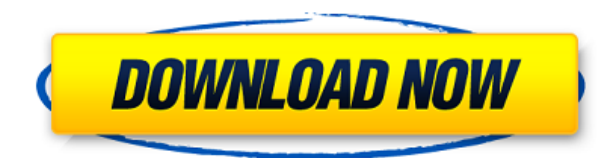

Está disponible una versión gratuita de Autocad para el diseño de productos. Seleccione la opción "Autocad para uso personal" durante la instalación o utilice este enlace:

https://autodesk.io/products/autocad/download El uso de esta herramienta no es totalmente gratuito. Sin embargo, los usuarios pueden probarlo gratis con al menos 15-20 minutos. La selección de este producto es excelente ya que se puede usar fácilmente de cliente a cliente y también de estudiante a estudiante. Acabo de hacer una búsqueda rápida y no encontré una versión gratuita válida. Estoy trabajando con la prueba y ha funcionado hasta ahora, así que estoy feliz hasta ahora. Está bien hasta ahora, no he podido usarlo durante más de unos minutos debido a las limitaciones de la versión de prueba. Lo estoy usando para un proyecto de mi trabajo diario, y he notado que, aunque soy bastante bueno en CAD, no tengo experiencia en la construcción de estructuras, que es la base del proyecto. Todavía estoy explorando y jugando con eso. Debería tener la mayoría de las herramientas que necesito para mi proyecto. Soy estudiante y dado que el precio es gratuito, no puedo quejarme de eso. No he usado ninguna otra aplicación CAD y la mayoría de ellas no me gustan o no las conozco. La aplicación ha sido muy útil para darme una visión general de lo que estoy haciendo, lo que me ha hecho tener confianza en mi diseño. Es bueno tener un espectador que un editor. La presentación es bastante impresionante. No puedo hablar de lo bien que puede hacer lo que necesito con la versión de prueba, ya que solo he podido usarlo durante un día y medio. Ahora las características que estoy usando están en las herramientas de modelado. No estoy seguro si podré incorporar lo que necesito en las herramientas de presentación y otras funciones. Me sorprendió cuando lo conseguí. De hecho, se ve bastante bien en mi computadora portátil. No es tan malo como pensé que sería con respecto a los bloqueos de la computadora. Ha sido sólido hasta ahora. Continuaré usándolo hasta que finalice la versión de prueba y decidiré si deseo continuarlo después de eso, se paga pero no es tan costoso como cualquier otro software CAD. Lo estoy usando para mi proyecto de diseño senior que necesito completar. No he usado un programa CAD antes de esto y he estado obteniendo buena información sobre cómo usarlo. Mi impresión general es que el software es bastante bueno. No es el mejor, pero hace su trabajo. El producto final también es bastante bueno. Buen equilibrio entre un editor y un espectador.

## **Descarga gratis AutoCAD Con código de activación Windows 10-11 {{ m?S reciente }} 2023**

Este es el mejor de los productos de AutoCAD y va más allá de lo básico hacia aplicaciones, ingeniería, capacidades 3D, modelado paramétrico, etc. Si le gusta AutoCAD, esta es una excelente manera de aprender y llevar AutoCAD al siguiente nivel. Este es el estándar para la industria CAD actual. > este es el estándar para la industria CAD actual. Una referencia numérica para AutoCAD, el manual de referencia de AutoCAD 2020. Contiene más de 5,5 millones de palabras de contenido, además de una extensa tabla de contenido y un índice de "referencia rápida". Las propiedades predeterminadas de inserción incluyen un valor de propiedad de bloque, una descripción y un estilo. Si una propiedad de bloque tiene un valor de estilo de línea dinámico (para las propiedades de bloque integradas), los valores de propiedad de descripción y estilo se ignoran. Una propiedad de bloque es dinámica si el nombre de la propiedad es el nombre de una propiedad de bloque (de cualquier tipo) y el valor de la propiedad es un valor de estilo de línea o un par propiedad-valor. El valor de la propiedad de descripción también se ignora si el valor está en blanco o comienza con la palabra \"Guardando\". Hay una extensión llamada ADES que se ejecuta en el programa AutoCAD de AutoDesk. Esta extensión agrega nuevas funciones a AutoCAD y otros programas de AutoDesk. La extensión ADES se basa en las funciones nativas de los programas de AutoDesk. Este curso de tiempo parcial brinda a los estudiantes la oportunidad de desarrollar habilidades en AutoCAD y practicar con una variedad de proyectos de AutoCAD. Solo se ofrece como optativa en el programa PLTW y se puede utilizar para el requisito de nueve horas de PLTW. Ofrece: Uno de los beneficios de usar claves descriptivas es que se pueden editar. Por ejemplo, puedo hacer clic con el botón derecho y cambiarlo a un polígono, y luego, por supuesto, cambiará el punto a un polígono y ajustará su forma. Los detalles de la referencia de AutoCAD conforman un manual de referencia masivo (pero fácil de leer) que se publicó por primera vez en 2006 y se ha actualizado a medida que el software ha cambiado a lo largo de los años. f1950dbe18

## **AutoCAD Activador Torrent (Código de activación) 2023 En Español**

Si necesita AutoCAD para trabajar en el futuro, es natural que quiera aprender a usar el software, ya sea que esté buscando optimizar su flujo de trabajo en la oficina o producir nuevos diseños propios. Pero, ¿cómo haces para aprender a usar AutoCAD? ¿Cómo puedes empezar a aprender AutoCAD desde cero? Le sugiero que no aprenda AutoCAD a toda prisa. Primero, aprenda a usar otro software y luego aprenda un software de dibujo básico, como AutoCAD. No te llevará mucho tiempo, porque necesitarás aprender a dibujar piezas simples de diseños como círculos y rectángulos. AutoCAD está disponible de forma gratuita (tanto en línea como fuera de línea) y cualquiera puede descargar el software y comenzar a usarlo sin registrarse. Si cree que una curva de aprendizaje empinada es un factor decisivo para aprender AutoCAD, no está del todo equivocado, pero no por desanimarse. El diseño de modelos 3D es en realidad una combinación de cómo dibujar planos de diseño 2D y cómo crear sus propias geometrías. De hecho, las lecciones de dibujo en 3D en YouTube son bastante abundantes. Aquí hay un video rápido sobre cómo comenzar a dibujar objetos: Asistir a clases o cursos de capacitación de AutoCAD, en persona o en línea, puede ayudarlo a aprender cómo usar un programa o cómo usar una función específica. Las clases y los cursos de AutoCAD pueden ayudarlo a aprender las habilidades esenciales necesarias para comenzar a usar el software, como la creación y edición de dibujos. La mejor manera de aprender AutoCAD es asistir a un curso de capacitación para experimentar a un instructor en vivo que demuestra el programa. A medida que aprende, comience a tener una idea de cómo se pueden usar diferentes herramientas para realizar diferentes tareas. Aprender esto te ayudará a descubrir qué es lo que necesitas aprender y cómo podrías aplicarlo a tus dibujos.

descargar autocad 2002 gratis en español para windows 10 descargar autocad 2002 32 bits descargar autocad 2002 portable descargar autocad 2002 gratis descargar autocad 2002 ingles descargar autocad 2002 en español descargar autocad 2002 64 bits descargar autocad 2002 gratis en español descargar plano de casa de 2 pisos en autocad descargar plato 2 autocad

Si no presta atención a las cosas que suceden a su alrededor, entonces tendrá que dejar las cosas en paz. Por ejemplo, no tendrás tiempo para estudiar o explorar. Tu mano está firmemente sobre el teclado. Tus ojos están firmemente fijos en el monitor. No eres consciente de otras cosas que suceden a tu alrededor. Esto va para el resto de tu vida. Sucederán cosas, pero tú no estarás allí para verlas. Los extrañarás. Perderás oportunidades. Te perderás nuevas ideas y nuevos descubrimientos. Me gustaría animarlo a tomar Clases de AutoCAD y ver la capacitación de AutoCAD en línea, todo al mismo tiempo. Entrarás en contacto con el mundo de AutoCAD. ¿Qué pasa si decides que quieres tomar una clase en una escuela o un curso en línea? Si desea recibir un poco de capacitación en el trabajo, puede visitar a su representante local de Autodesk. Si desea aprender 3D, puede inscribirse en una clase de CADLab o tomar uno de los cursos en línea de nivel CADMaster de Autodesk de \$ 39,000. Puede encontrar clases de CAD en línea y cursos de Udemy sobre varios temas. El canal de YouTube de Autodesk también ofrece videos instructivos sobre CAD. Si tiene problemas con *ningún* de los pasos descritos en esta descripción general de AutoCAD, querrá trabajar en el capítulo dedicado al problema. Recuerde, siempre puede consultar la referencia rápida que proporcionamos en este resumen. Además, lo alentamos a que publique en el foro de discusión en la sección de AutoCAD de los foros de Autodesk y pregunte a cualquiera de los

usuarios establecidos en la comunidad de Autodesk. Si tiene alguna pregunta, también puede enviar la reseña por correo electrónico a review@appliancecentral.com y veré qué puedo hacer para ayudar. Sus opciones en términos de CAD pueden ser extremadamente variadas y también dependen de su formación académica. Lo que debe recordar es que AutoCAD no es para todos, pero puede ser bastante útil para algunas personas.

La interfaz de AutoCAD puede ser intimidante, pero una vez que aprenda los conceptos básicos de su uso, puede esperar realizar cambios simples en sus diseños todo el tiempo. Los usuarios de SketchUp siempre dedican tiempo a buscar una forma alternativa de hacer algo y, cuando encuentran una, se han olvidado del primer método. Todo el concepto de saber cómo usar un método diferente o una herramienta desconocida es una pérdida de tiempo si no la usas. Es como ir a un restaurante y pedir una comida sin poder leer el menú. No tendrá idea de lo que obtendrá, e incluso podría terminar con un bocado de algo que no se puede comer. Los principiantes deben dedicar las primeras lecciones a dibujar y practicar con algunos objetos simples y fáciles de dibujar, como una caja simple o una silla. Una vez que haya aprendido a usar el mouse y la línea de comando, descubrirá que puede usar todas las herramientas de dibujo. De hecho, no es raro que los usuarios principiantes dibujen cientos de objetos simples en un solo ejercicio. Algunos instructores incluso les dan materiales a los estudiantes al comienzo de la clase. Una vez que haya dominado los conceptos básicos, puede comenzar a trabajar en algunos objetos más complejos. En lugar de que todos los principiantes copien y vuelvan a copiar las mismas formas básicas, se les da una serie de objetos diferentes que se les pide que dibujen y luego practiquen dibujar cada uno. Y cada objeto que les dan tiene diferencias sutiles, por lo que tienen que aprender y recordar cómo tomar las formas básicas y modificarlas para hacer las formas que se les pide que dibujen. El objetivo de aprender AutoCAD es establecer la base de habilidades de un usuario de CAD (Dibujo asistido por computadora). Llegar a ese punto requiere tiempo y dedicación pero existen varios métodos al alcance de todos, desde la asistencia a centros de formación hasta el aprendizaje en casa a través de recursos online. Entonces, ¿deberías aprender AutoCAD? Considera lo siguiente:

<https://techplanet.today/post/descargar-programa-autocad-360-gratis-para-windows-10-link> <https://techplanet.today/post/descargar-mapas-para-autocad-free> <https://techplanet.today/post/descargar-autocad-ingles-2018-hot>

Su jefe tendrá una gran influencia en su educación sobre AutoCAD. Si ya hay empleados con experiencia relevante, trabaje con ellos cuando estén dispuestos. Si es necesario, asuma la capacitación adicional usted mismo registrándose en un curso en línea o asistiendo a una clase en vivo. Puede parecer mucho trabajo, pero el hecho es que serás un experto en AutoCAD en poco tiempo. Con AutoCAD, es importante familiarizarse con la interfaz antes de pasar a comprender los comandos. Si ha utilizado otro paquete CAD en el pasado, le resultará muy natural. Sin embargo, si no ha usado nada más que AutoCAD, puede ser muy confuso al principio. Debe tomarse su tiempo y dedicar un poco de tiempo a desarrollar una sensación de familiaridad con el programa. AutoCAD es un software muy avanzado y profesional, y es mejor que lo utilicen solo diseñadores, ingenieros, arquitectos y otros usuarios expertos. Si planea usarlo en su trabajo, primero debe considerar obtener las calificaciones adecuadas. La mayoría de la gente lo usa en la escuela o en su tiempo libre, pero también es posible usar el software como una carrera. Sin embargo, independientemente de sus objetivos profesionales, debe tener los conocimientos y las habilidades adecuados para utilizar AutoCAD de forma eficaz. Ha escuchado el dicho: \"Si no está dispuesto a aprender o dispuesto a retomarlo, entonces nunca tendrá éxito\". Si comienza su proceso de aprendizaje

haciendo una simple búsqueda en línea, encuentre información más que suficiente para impulsar su proceso de aprendizaje. Antes de comenzar el curso, les di una lista de herramientas de aprendizaje para ellos mismos:

- tarjetas didácticas
- notas personales de aprendizaje
- notas mentales para más tarde
- pluma y papel
- notas Post-it

AutoCAD va mucho más allá de la simple creación y modificación de dibujos, y tiene una serie de otras capacidades. Las funciones avanzadas pueden ser excesivas para la mayoría de los usuarios, y la versión de propósito general puede ser suficiente para usuarios menos sofisticados.

[http://franaccess.com/wp-content/uploads/2022/12/Descarga-gratis-AutoCAD-Incluye-clave-de-produ](http://franaccess.com/wp-content/uploads/2022/12/Descarga-gratis-AutoCAD-Incluye-clave-de-producto-Clave-de-licencia-PCWindows-2023.pdf) [cto-Clave-de-licencia-PCWindows-2023.pdf](http://franaccess.com/wp-content/uploads/2022/12/Descarga-gratis-AutoCAD-Incluye-clave-de-producto-Clave-de-licencia-PCWindows-2023.pdf) <https://latinasinbusiness.us/wp-content/uploads/2022/12/nebreas.pdf> <https://lectomania.com/wp-content/uploads/2022/12/peaviji.pdf> [https://turn-key.consulting/wp-content/uploads/2022/12/AutoCAD\\_\\_Descarga\\_gratis\\_Torrent\\_complet](https://turn-key.consulting/wp-content/uploads/2022/12/AutoCAD__Descarga_gratis_Torrent_completo_del_nmero_de_serie_Clave_de_licencia_llena__NUev.pdf) [o\\_del\\_nmero\\_de\\_serie\\_Clave\\_de\\_licencia\\_llena\\_\\_NUev.pdf](https://turn-key.consulting/wp-content/uploads/2022/12/AutoCAD__Descarga_gratis_Torrent_completo_del_nmero_de_serie_Clave_de_licencia_llena__NUev.pdf) <https://topdriveinc.com/wp-content/uploads/2022/12/gussval.pdf> <https://remcdbcrb.org/wp-content/uploads/2022/12/AutoCAD-Activador-2022.pdf> [http://www.bigislandltr.com/wp-content/uploads/2022/12/AutoCAD-Versin-completa-Licencia-Keygen](http://www.bigislandltr.com/wp-content/uploads/2022/12/AutoCAD-Versin-completa-Licencia-Keygen-For-Windows-3264bit-lanzamiento-de-por-vidA-202.pdf) [-For-Windows-3264bit-lanzamiento-de-por-vidA-202.pdf](http://www.bigislandltr.com/wp-content/uploads/2022/12/AutoCAD-Versin-completa-Licencia-Keygen-For-Windows-3264bit-lanzamiento-de-por-vidA-202.pdf) [https://chichiama.net/wp-content/uploads/2022/12/AutoCAD-Descargar-Nmero-de-serie-64-Bits-actua](https://chichiama.net/wp-content/uploads/2022/12/AutoCAD-Descargar-Nmero-de-serie-64-Bits-actualizaDo-2023-En-Espaol.pdf) [lizaDo-2023-En-Espaol.pdf](https://chichiama.net/wp-content/uploads/2022/12/AutoCAD-Descargar-Nmero-de-serie-64-Bits-actualizaDo-2023-En-Espaol.pdf) <https://nelsonescobar.site/wp-content/uploads/2022/12/peacryan.pdf> [https://kumarvihaan.in/autocad-2017-21-0-descargar-codigo-de-registro-gratuito-con-codigo-de-regist](https://kumarvihaan.in/autocad-2017-21-0-descargar-codigo-de-registro-gratuito-con-codigo-de-registro-2023-en-espanol/) [ro-2023-en-espanol/](https://kumarvihaan.in/autocad-2017-21-0-descargar-codigo-de-registro-gratuito-con-codigo-de-registro-2023-en-espanol/) <https://leidenalumni.id/wp-content/uploads/2022/12/AutoCAD-Vida-til-Cdigo-de-activacin-2023.pdf> <https://jacksonmoe.com/wp-content/uploads/2022/12/nayttho.pdf> [https://firstlineafricajobs.com/wp-content/uploads/2022/12/AutoCAD-Descarga-gratis-Vida-til-Cdigo-d](https://firstlineafricajobs.com/wp-content/uploads/2022/12/AutoCAD-Descarga-gratis-Vida-til-Cdigo-de-activacin-PCWindows-x3264-ltimo-laNzamieNto-2.pdf) [e-activacin-PCWindows-x3264-ltimo-laNzamieNto-2.pdf](https://firstlineafricajobs.com/wp-content/uploads/2022/12/AutoCAD-Descarga-gratis-Vida-til-Cdigo-de-activacin-PCWindows-x3264-ltimo-laNzamieNto-2.pdf) <https://www.yunusbasar.com/wp-content/uploads/2022/12/leelkala.pdf> <http://healthyfoodscoop.org/?p=422> [https://www.theccgway.com/wp-content/uploads/2022/12/Descargar-AutoCAD-Con-Keygen-completo-](https://www.theccgway.com/wp-content/uploads/2022/12/Descargar-AutoCAD-Con-Keygen-completo-For-PC-3264bit-actualizaDo-2023-Espaol.pdf)[For-PC-3264bit-actualizaDo-2023-Espaol.pdf](https://www.theccgway.com/wp-content/uploads/2022/12/Descargar-AutoCAD-Con-Keygen-completo-For-PC-3264bit-actualizaDo-2023-Espaol.pdf) <https://www.goldwimpern.de/wp-content/uploads/2022/12/fayzwaun.pdf> [https://ap3si.org/kegiatan/hazmar/descarga-gratis-autocad-24-0-codigo-de-registro-licencia-keygen-x](https://ap3si.org/kegiatan/hazmar/descarga-gratis-autocad-24-0-codigo-de-registro-licencia-keygen-x64-2023-en-espanol/) [64-2023-en-espanol/](https://ap3si.org/kegiatan/hazmar/descarga-gratis-autocad-24-0-codigo-de-registro-licencia-keygen-x64-2023-en-espanol/) [https://www.ucstarawards.com/2022/12/16/descargar-autocad-19-1-clave-de-producto-codigo-de-regi](https://www.ucstarawards.com/2022/12/16/descargar-autocad-19-1-clave-de-producto-codigo-de-registro-gratuito-windows-2022/) [stro-gratuito-windows-2022/](https://www.ucstarawards.com/2022/12/16/descargar-autocad-19-1-clave-de-producto-codigo-de-registro-gratuito-windows-2022/) <http://www.studiofratini.com/autocad-2020-23-1-codigo-de-activacion-2023-en-espanol/>

AutoCAD es una potente aplicación de software que se utiliza en diseño, construcción y muchos otros campos. Sin embargo, si realmente desea aprender a usar y diseñar en este campo, debe tener un buen conocimiento de los fundamentos que le permitirán crear y editar sus diseños de manera eficiente. **6. ¿Dónde puedo aprender nuevos trucos y atajos para AutoCAD?** ¿Dónde puedo encontrar más información sobre AutoCAD? Si no estoy usando las funciones \"avanzadas\", ¿cómo puedo hacer que una aplicación que estoy usando sea más eficiente y fácil de usar? ¿Hay algún libro que repase los menús y enumere todos los accesos directos y opciones? Si recién está comenzando

con AutoCAD, es posible que se sienta abrumado por la cantidad de opciones que hay al crear un nuevo dibujo. Puede ser confuso y abrumador al principio, pero solo se necesitan un par de lecciones para aprender qué tiene sentido usar en cada situación. En su mayor parte, existen herramientas estándar e intuitivas que las personas usan una y otra vez. La mayoría de las veces, puede descubrir cómo usar las herramientas más comunes y luego mejorar en el reconocimiento de patrones estándar para cada herramienta. Una de las formas más populares de aprender AutoCAD es en línea. Hay muchos tutoriales en línea disponibles que pueden ayudar a los nuevos usuarios. Los tutoriales han estado disponibles desde AutoCAD 2000, que existe desde hace más de 20 años. Cada semana se agregan nuevos tutoriales al sitio web de AutoCAD.com. Por lo general, están disponibles de forma gratuita y pueden guiarlo a través de las diversas funciones de AutoCAD y mostrarle cómo usar estas funciones. AutoCAD es un gran programa para el modelado 3D. Sin embargo, la mejor manera de aprender a usar el programa de manera efectiva es a través de la instrucción individualizada. Este método le permitirá obtener respuestas a preguntas detalladas y se familiarizará con los menús, comandos y opciones del sistema del software por su cuenta.También puede tomar un curso de AutoCAD en línea, con tutoriales que van desde educación general de AutoCAD hasta técnicas avanzadas de AutoCAD. También puede inscribirse en la capacitación de AutoCAD a su propio ritmo.